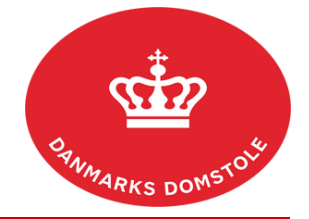

## Vejledning – Hvordan fravælges påmindelser og/eller visse adviseringer?

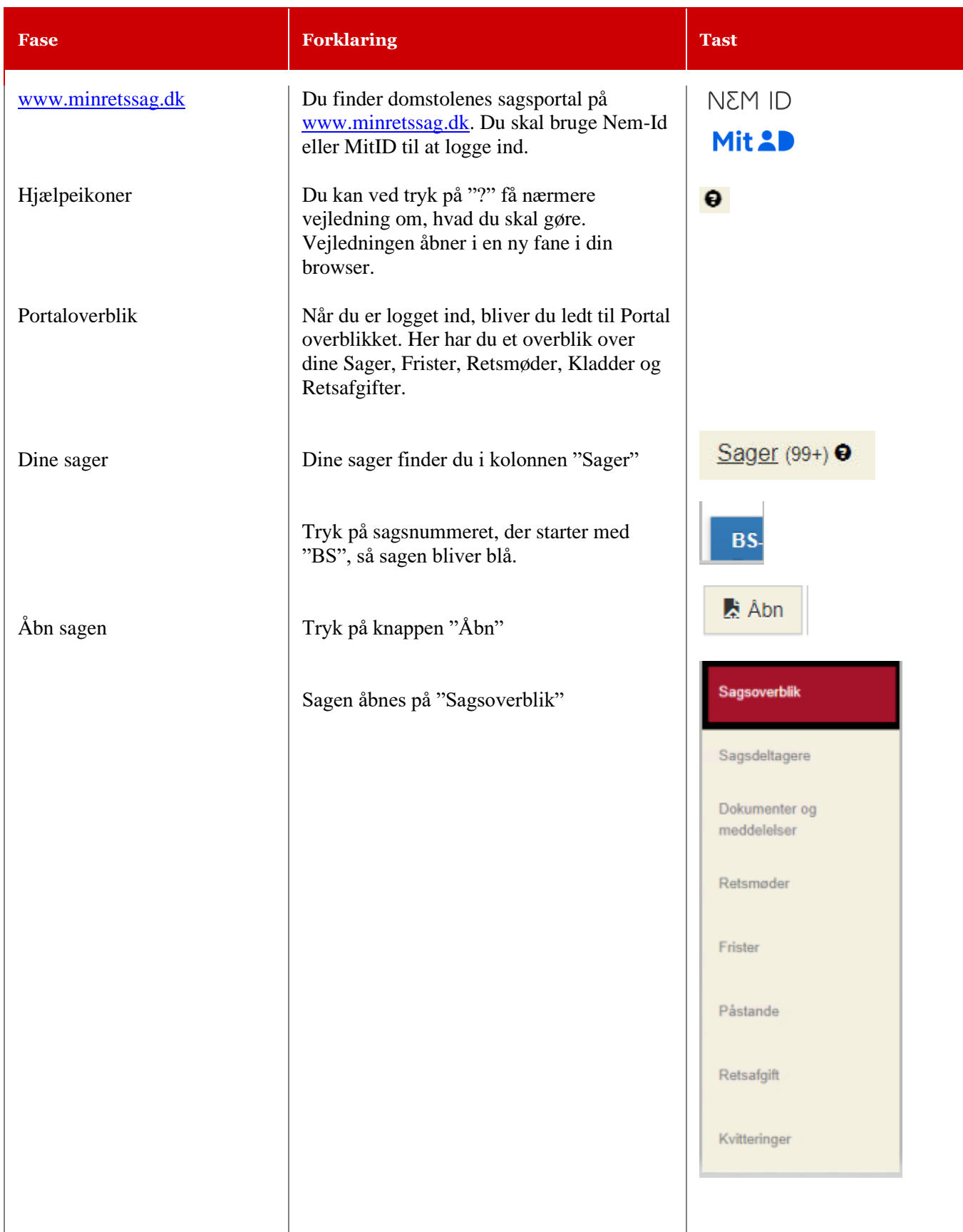

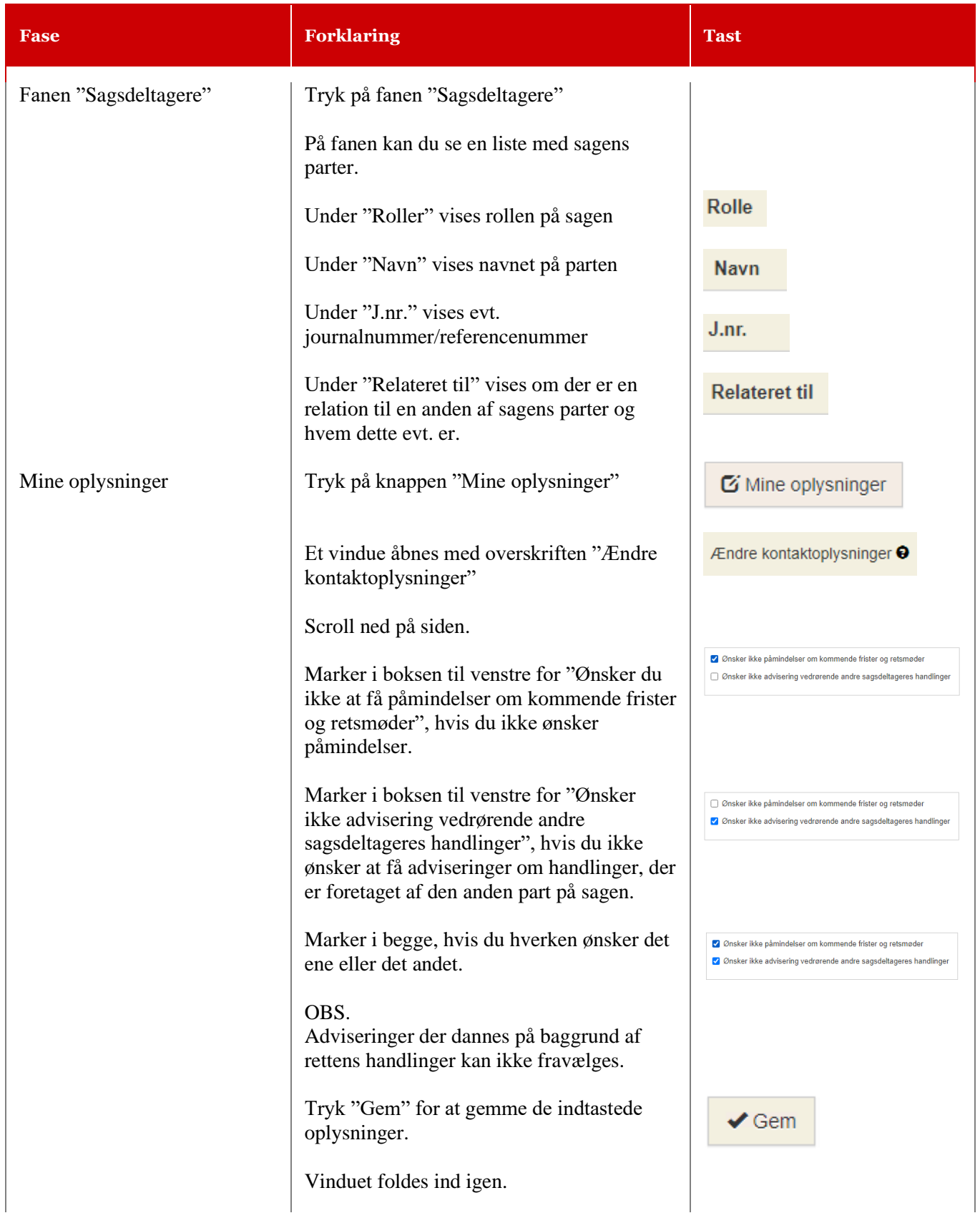

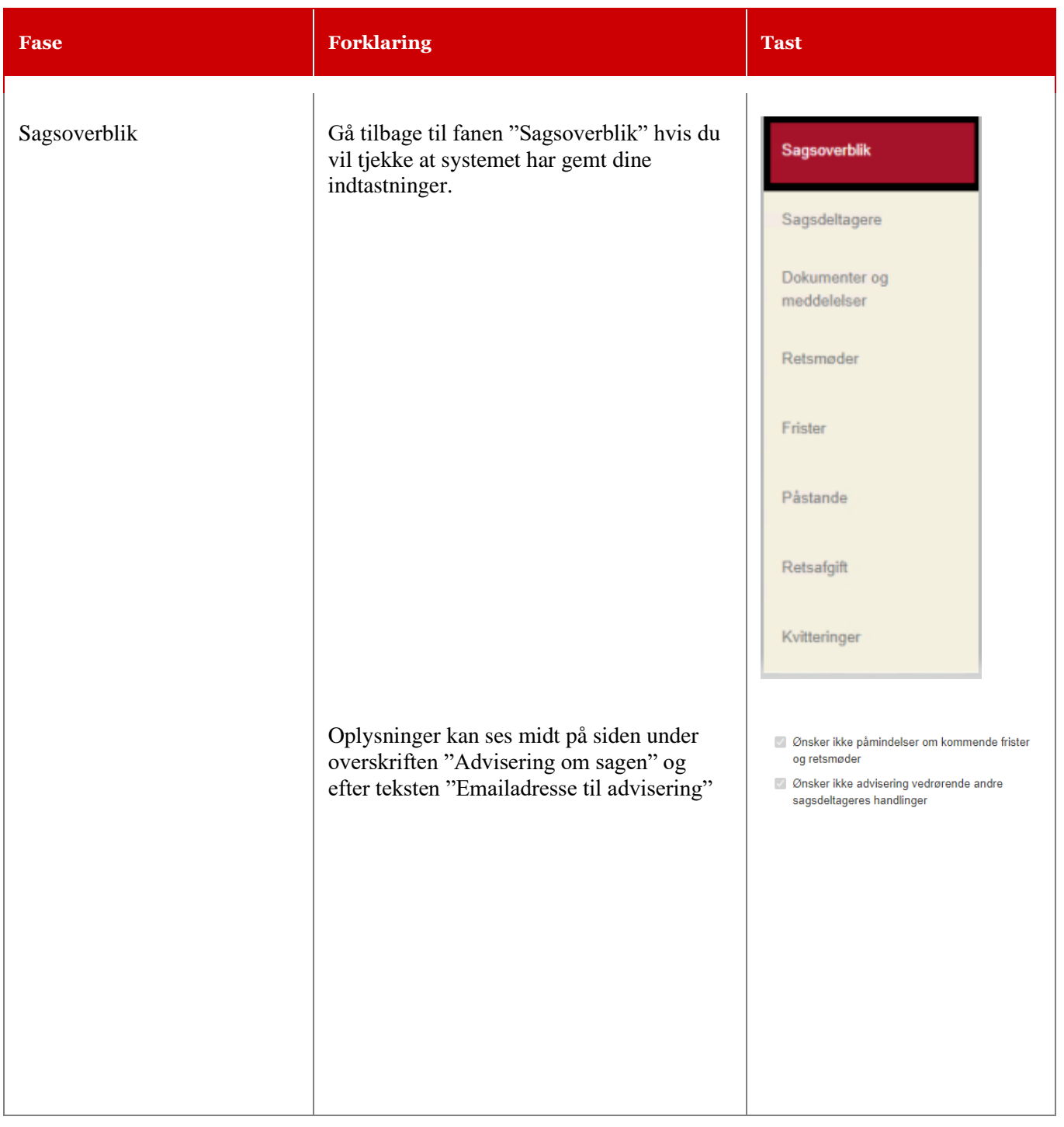